## **Searching Holdings Data**

- Call number
- HRID

The Holdings segment includes some of the same searchable elements as the Instance segment and some different ones. The Keyword, ISBN, and ISSN searches here operate the same way as they do in the Instance segment, but can be filtered on properties in the Holdings records.

| Search & filter                                        |                           | <      |           |
|--------------------------------------------------------|---------------------------|--------|-----------|
| Search                                                 |                           | Browse | $\square$ |
| Instance                                               | Holdings                  | Item   | $\square$ |
| Keyword (title, contributor, identifier, HRID, UUID) 🔹 |                           |        |           |
| Keyword (title, contrib<br>ISBN<br>ISSN                | utor, identifier, HRID, U | UID)   |           |
| Call number, eye reada                                 |                           |        |           |
| Call number, normaliz                                  | ed                        |        |           |
| Holdings notes (all)                                   |                           |        |           |
| Holdings administrativ                                 | re notes                  |        |           |
| Holdings HRID                                          |                           |        |           |
| Holdings UUID                                          |                           |        |           |
| All                                                    |                           |        |           |
| Query search<br>Statistical code                       |                           |        | _         |
|                                                        |                           |        |           |
| ✓ Date created                                         |                           |        |           |
| ✓ Date updated                                         |                           |        |           |
| ✓ Source                                               |                           |        |           |
| ∨ Tags                                                 |                           |        |           |

## Call number

The eye readable call number search requires the user to enter the call number exactly as it appears in the holdings record, except for case.

For example, a search for DL398 R5 G98 would not retrieve call number DL398.R5 G98

The normalized call number search omits any spacing or punctuation.

For example, searches for dl398r5g98 and for 'dl 3 9 8r 5g 98' would both retrieve call number DL398.R5 G98

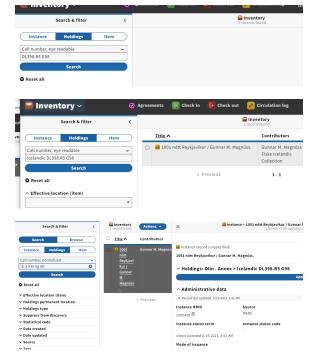

## HRID

The Holdings HRID search functions like the Instance HRID (and is also carried over from the Voyager holdings id). If you're viewing the FOLIO Holdings record, you can copy the HRID by clicking on the clipboard icon.

Watch out for unintentional spaces in this search, especially if you copy and paste.

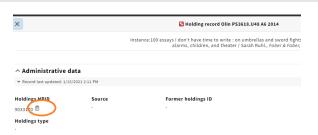

Mode of issuance

Statistical code type Statistical code